# **[Der Todesrausch](https://scheerbart.de/50t/das-lachen-ist-verboten_idx/15der-todesrausch/)**

#### **Paul Scheerbart**

## **Das Lachen ist verboten**

# **Der Todesrausch**

### **Eine Mückenphantasie**

**aus: [das Lachen ist verboten](https://scheerbart.de/index1/das-lachen-ist-verboten/)**

**aus: [Meine Tinte ist meine Tinte!](https://scheerbart.de/index1/meine-tinte-ist-meine-tinte/)**

**aus: [Immer mutig](https://scheerbart.de/immer-mutig/)**

ngg shortcode 0 placeholder

"Komm an die Lampe!" schrie selig die kleine Zippa.

Ihre Flügel flatterten, und zweihundert Mücken vernahmen den Ruf und folgten der keinen Zippa — selig — ohne Besinnen.

Bei der Lampe, die von einem grünseidenen Lampenschirm umhüllt war, saß ein alter Mann und aß sein Abendbrot.

Da kam die kleine Zippa mit den zweihundert Mücken — und der Zippa ward ganz toll zu Mut.

"Sterben! Sterben ist doch das Süßeste im Leben! Sterben wollen wir jetzt! Sterben!"

Und alle Mücken schrien das der Zippa nach.

Mit seligem Gelächter flogen sie gegen den heißen Cylinder, und bald lagen alle zappelnd neben dem Abendbrot des alten Mannes.

Der wollte die Sterbenden schnell töten, damit sie nicht so lange zu leiden hätten.

Aber Zippa rief lachend, während sie sich ihre verbrannten Flügel abscheuerte:

"Laß sein! Wir sterben ja so gern! Das Sterben ist ja so schön!"

Und die sämtlichen sterbenden Mücken schrien es wieder der Zippa nach.

Und Alles lachte — und — starb.

Der alte Mann aß weiter.

Er hatte Hunger.

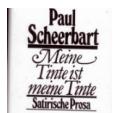

[Die Fabrik lebenslustiger Kreaturen](https://scheerbart.de/index1/das-lachen-ist-verboten/die-fabrik-lebenslustiger-kreaturen/)

[Index:](https://scheerbart.de/index1/na-prost-index/na-prost-12menschenblut/) [Gesamt](https://scheerbart.de/index1/) [–](https://scheerbart.de/index1/na-prost-index/na-prost-12menschenblut/) [Erzählungen](https://scheerbart.de/index1/erzahlungen/) [–](https://scheerbart.de/index1/na-prost-index/na-prost-12menschenblut/) [Das Lachen ist](https://scheerbart.de/index1/das-lachen-ist-verboten/)

[Verboten](https://scheerbart.de/index1/das-lachen-ist-verboten/) 

**Immer mutig:**

ngg\_shortcode\_1\_placeholder

Wer weiß,« sagte Lapapi dazu, »ob diese Mücken nicht klüger sind als manche Menschen. Es wäre aber sehr komisch, wenn man ihren Todesrausch für eine Lebensverneinung halten möchte.« »Es ist mir,« versetzte ich schnell, »sehr bekannt, daß man über Lebensverneinung und Lebensbejahung so lange reden kann, bis diese beiden Dinge wahrhaftig nicht mehr von einander zu unterscheiden sind.« Nach diesen Bemerkungen lachten die kleinen Nilpferdchen wie die Tollen und stießen mich so lange herum, bis mir schließlich Hören und Sehen verging. Und

nachdem die alten Herren also ihren Übermut ausgetobt hatten, begaben wir uns alle zusammen wieder in den Speisesaal, allwo das Sternepicken von Neuem begann; die Pincetten der Herren funktionierten ausgezeichnet. Ich bedauerte, daß ich infolge des elektrischen Bades an diesem Tafelspaß nicht teilnehmen konnte, was, als ich's sagte, abermals große Heiterkeit erregte. Es wurde beim Essen viel über die menschliche Dummheit geredet, und der heftige König Amenophis, der vorhin so lebhaft die Völker für sehr klug gehalten hatte, sagte lachend: »Man mag mich ja für sehr dumm halten, daß ich die Völker für sehr klug halte – aber ich habe ja nicht behauptet, daß sie gegenwärtig schon alle sehr klug sind – später, so meinte ich, könnten sie's mal werden. Und – wenn sie's nicht werden, so schadet das nicht so viel. Denn – wär's ein Vergnügen, klug zu sein, wenn's keine Unklugen gäbe? Ich denke natürlich nicht an die Schadenfreude – ich denke: Ist nicht das Hauptvergnügen an der Klugheit die Übertragbarkeit derselben auf andere Leute? Und – wären alle so klug wie die Klügsten – so könnte man die Klügsten auch die Dümmsten nennen, denn es gibt immer noch andre Lebewesen, die klüger sind als die Klügsten. Und dies ist nicht das Dümmste. Denn auch unsre Vorstellung von aller Klugheit darf Realitätsbewußtsein nicht beanspruchen. Hinter jedem Klugen – steht Einer, der noch klüger ist – und diese Reihe geht mit Grazie ad infinitum. Eine Steigerung ist überall noch möglich. Die Fülle der neuen Erkenntnisse ist auch so, daß sie eine Reihe darstellt, die ebenfalls, wie Alles, was dazusein scheint, mit Grazie ad infinitum geht.« »Und,« sagte danach der Inspektor, »da wir diese unendlichen Reihen nicht immerzu ansehen können, so ist eine Unterbrechung nötig.« Er pfiff, es ward wieder dunkel, und unsichtbare Hände legten mich wieder in ein Bett, in dem ich wieder sofort fest einschlief und nicht träumte – gar nicht träumte. Als ich mich dann wachend im Kreise meiner alten Ägypter wiederfand, fragten mich alle Sieben so recht besorgt: »Wie geht's Dir jetzt?« Da mußte ich unwillkürlich lächeln, griff in meine Brusttasche und legte als Antwort das folgende kleine Manuskript auf den Tisch.

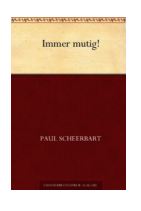

[Gerettet!](https://scheerbart.de/index1/meine-tinte-ist-meine-tinte/gerettet/)

**Index: [Gesamt](https://scheerbart.de/index1/) – [Erzählungen](https://scheerbart.de/index1/erzahlungen/) – – [Meine Tinte ist meine Tinte!](https://scheerbart.de/index1/meine-tinte-ist-meine-tinte/) – [Immer mutig](https://scheerbart.de/immer-mutig/)**

#### **alle Texte von [Paul Scheerbart](https://scheerbart.de) – ein** *[fognin](https://fognin.de)* **Projekt – bitte unterstützen:**

 $\mathbb{Z}$ 

bitte anklicken

Bitte helfe mit diese Seite zu erhalten:

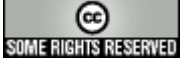

Dieses Werk von [fognin](https://fognin.net) ist lizenziert unter einer [Creative Commons](https://creativecommons.org/licenses/by-nc-sa/4.0/) [Namensnennung – Nicht-kommerziell – Weitergabe unter gleichen Bedingungen 4.0 International](https://creativecommons.org/licenses/by-nc-sa/4.0/) [Lizenz](https://creativecommons.org/licenses/by-nc-sa/4.0/). Weitere Infos über diese Lizenz können Sie unter [hier](https://fognin.de/lizenzen/cc-lizenz/) erhalten

[Revision](https://scheerbart.de/admin) 02-01-2023